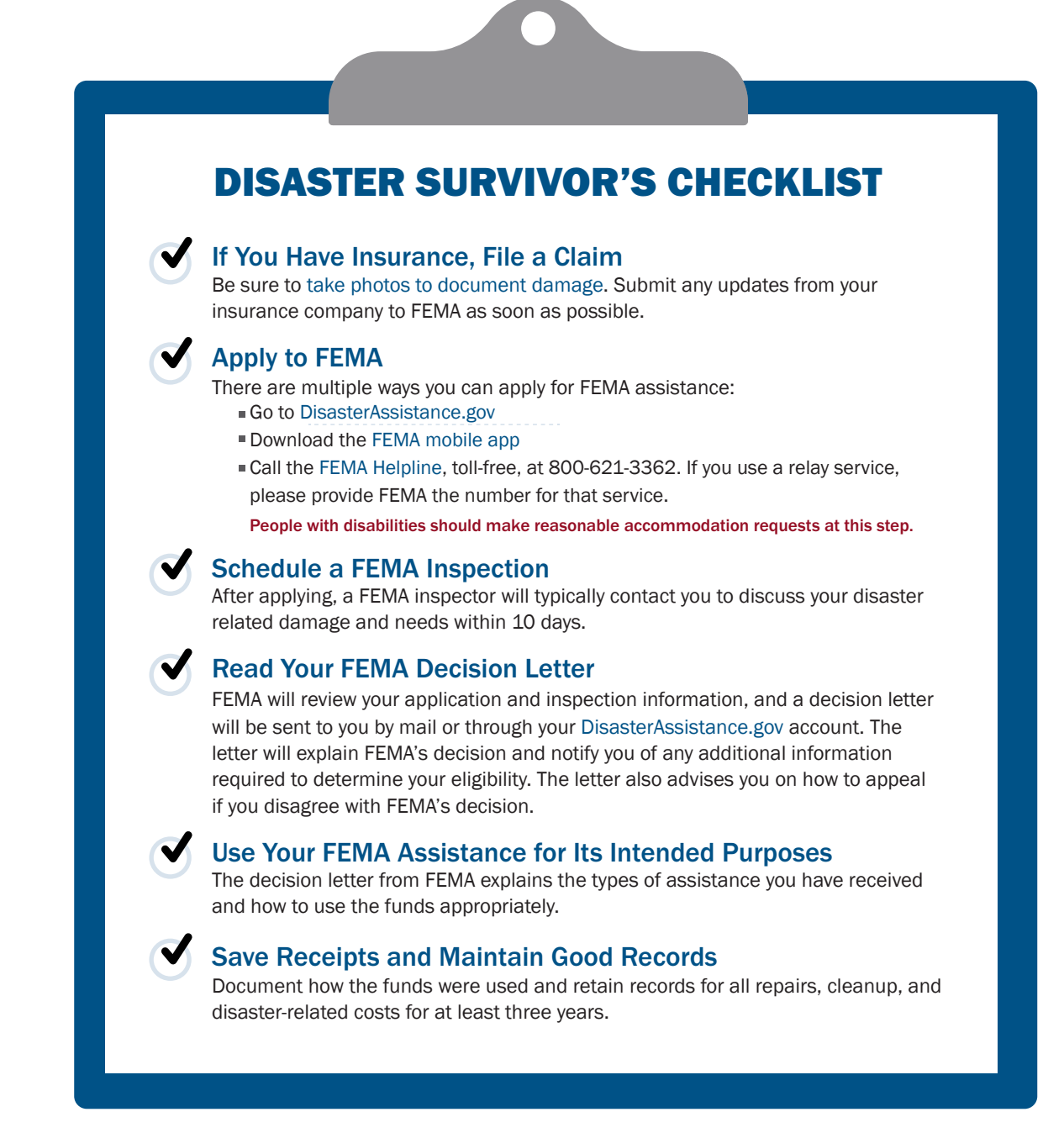

## FEMA Helpline

If you have questions about your assistance, please call FEMA at 1-800-621-3362. If you use a relay service, please provide FEMA the number for that service. It can also be added to your file for future reference.

## How to Locate a Disaster Recovery Center

Visit fema.gov/drc, DisasterAssistance.gov, call the FEMA Helpline, or send a text to 43362. When sending the text, type "DRC" and include your zip code.

## What Can You Do With Your Online Disaster Assistance Account

- **Check your application status.**
- Receive important information and notifications regarding your application.
- Upload documents and/or update your application information.

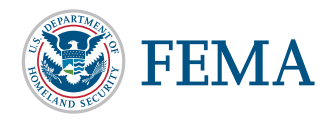